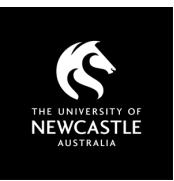

## SUGGESTED FREE

## SUGGESTED SOUND EFFECTS SITES

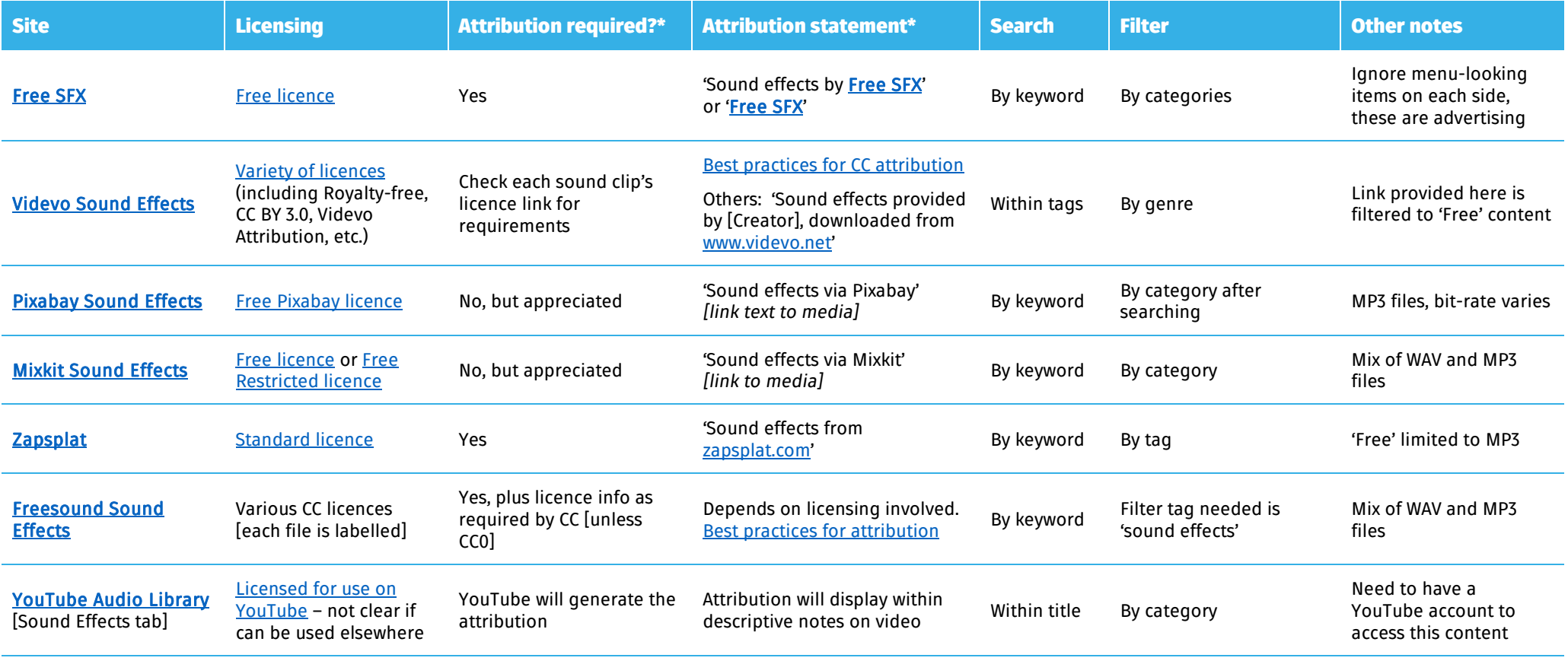

\* At time of writing

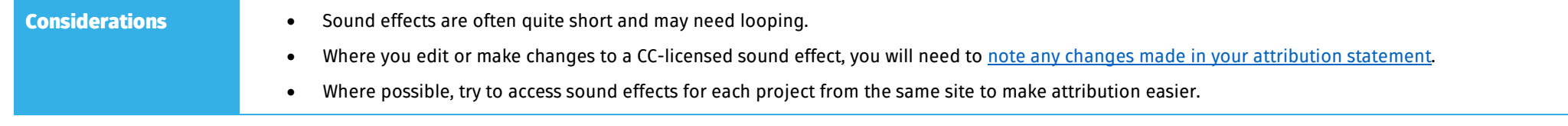

## Copyright Support

Ask a question: newcastle.edu.au/copyright-request Phone: (02) 492 16456 Web: newcastle.edu.au/copyright-support

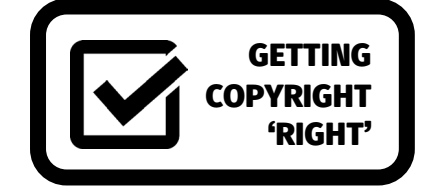